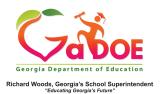

## **TRL: Saving Resources**

## Saving Resources to an Existing Board

 Resources within TRL can be saved to boards to allow for quick access. From the List View search results, select the resource or resources to be saved by checking the small box to the left of the resource.

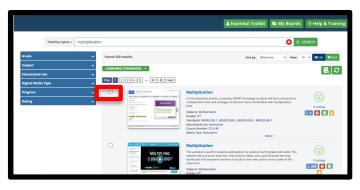

2. In Grid View, hover over the resource thumbnail to reveal the selection box and check the selection box.

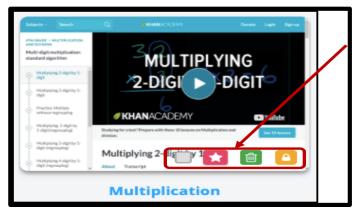

 Once a resource or multiple resources have been selected, click the Add to Board icon, which is the "Save" icon.

|                 | Title/Description - | multiplication |                                                                                                    |                                                     |                                                                                                    | 😢 Q SEARCH                                                                                                    |
|-----------------|---------------------|----------------|----------------------------------------------------------------------------------------------------|-----------------------------------------------------|----------------------------------------------------------------------------------------------------|----------------------------------------------------------------------------------------------------|
| Grade           |                     | -              | Found 104 results                                                                                                    |                                                     | Sort by: Relevance                                                                                                    | ✓ View: 20 ✓ ■List ■Grid                                                                                                    |
| iubject         |                     | -              | Grade 5 X Mathematics X                                                                                                    |                                                     |                                                                                                    |                                                                                                    |
| ducational Us   | •                   | -              |                                                                                                    |                                                     |                                                                                                    |                                                                                                    |
| Digital Media T | ype                 |                | LEARNING STANDARDS *                                                                                                    |                                                     |                                                                                                    | E.                                                                                                    |
| Program         |                     | -              | Prev 1 2 3 4 5 6 Next                                                                                                    |                                                     |                                                                                                    |                                                                                                    |
| Rating          |                     | -              | Outcountif Water Lie Witer Witer Water in Co                                                                                                    | Debund 2 Has in the line in the i                   | Submatic Time Time Time Time Time in 🖉                                                                                                    | Edward of Time Inc. Time Time Time 1                                                                                                    |
|                 |                     |                | ( and a set                                                                                                    | ( means )                                           | ( and a set of the set of the set | ( Annual )                                                                                                    |
|                 |                     |                | The second second secon | annie fen haater beieren bese Gene han              | The frame and frame (and in it frame and a state of the state of the s | Contraction Pathware in Number of State                                                                                                    |
|                 |                     |                | An operation of the second second sec | Antonio Bella                                       | An or a final sector of the sector of the se |                                                                                                    |
|                 |                     |                |                                                                                                    |                                                     | And the second second s | A second second |
|                 |                     |                | Compare Lines And                                                                                                    | Generate Two Number                                 | Plot Points And Draw                                                                                                    | Area Of Rectangles With                                                                                                    |
|                 |                     |                | Patterns                                                                                                    | Patterns From Given<br>Rules                        | Lines On A Plane                                                                                                    | Mixed-By-Mixed And<br>Fraction-By-Fraction Side<br>Lengths                                                                                                    |
|                 |                     |                | Descal 2 the La Co. Co. Co. Co. Co.                                                                                                    | Debucard of Hans, San Hans, San Hans, San Hans, San | Colonad II Time In the line time the lo                                                                                                    | Determed of States Inc. States States States and                                                                                                    |
|                 |                     |                | [                                                                                                    | [                                                   | [                                                                                                    | [[mmm]]                                                                                                    |
|                 |                     |                | The second second second second second second second second second second second second second second second se                                                                                                    |                                                     | College bigger and the                                                                                                    |                                                                                                    |

4. A pop-up box will appear, listing any resources selected for saving to a board (far left). Existing boards will also

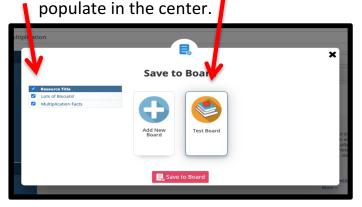

 To assign the resources to an existing board, select the board or boards desired, then click the "Save to Board" icon. Resources selected will then be placed in the selected board or boards.

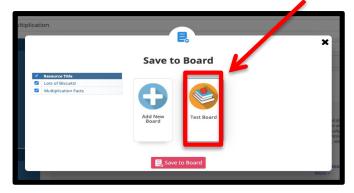